# **Bet365: solução para problemas no celular? Desbloqueie a aposta com 100% de desconto! - A maior plataforma de cassino online**

**Autor: symphonyinn.com Palavras-chave: Bet365: solução para problemas no celular? Desbloqueie a aposta com 100% de desconto!**

## **Bet365: solução para problemas no celular? Desbloqueie a aposta com 100% de desconto!**

Você está tentando acessar o site da **Bet365** no seu celular, mas a página não carrega? Essa é uma situação frustrante, especialmente quando você quer aproveitar as melhores odds e fazer suas apostas. Mas não se preocupe!

Neste guia completo, vamos te ajudar a solucionar esse problema e voltar a ter acesso à plataforma da **Bet365** em Bet365: solução para problemas no celular? Desbloqueie a aposta com 100% de desconto! seu dispositivo móvel.

## **Por que a Bet365 não está abrindo no meu celular?**

Existem diversos motivos pelos quais a **Bet365** pode não estar abrindo no seu celular. Alguns dos mais comuns são:

- **Problemas de conexão com a internet:** A primeira coisa a verificar é se você está conectado à internet. Se a conexão estiver instável ou lenta, pode impedir o carregamento do site.
- **Manutenção do site:** A **Bet365** pode estar realizando manutenções programadas no site, o que pode resultar em Bet365: solução para problemas no celular? Desbloqueie a aposta com 100% de desconto! indisponibilidade temporária.
- **Problemas com o servidor da Bet365:** É possível que os servidores da **Bet365** estejam sobrecarregados ou enfrentando problemas técnicos.
- **Restrições de acesso:** Seu provedor de internet ou firewall pode estar bloqueando o acesso ao site da **Bet365**.
- **Cache e cookies:** O cache e os cookies armazenados no seu navegador podem estar causando conflitos e impedindo o carregamento do site.
- **Problemas com o aplicativo:** Se você está usando o aplicativo da **Bet365**, pode haver um problema com a versão atual do app ou com o seu dispositivo.

### **Como solucionar o problema da Bet365 não abrindo no celular?**

Agora que você já sabe as causas mais comuns, vamos às soluções!

#### **1. Verifique sua Bet365: solução para problemas no celular? Desbloqueie a aposta com 100% de desconto! conexão com a internet:**

- **Reinicie seu roteador:** Desligue e ligue o roteador novamente para restaurar a conexão.
- **Verifique se outros sites estão carregando:** Se outros sites estão abrindo normalmente, o problema pode estar na **Bet365**.
- **Utilize uma rede Wi-Fi diferente:** Se você estiver usando dados móveis, tente conectar-se a

uma rede Wi-Fi para verificar se o problema persiste.

- **2. Aguarde a conclusão da manutenção:**
	- **Verifique o site da Bet365:** Acesse o site oficial da **Bet365** para verificar se há algum aviso sobre manutenções em Bet365: solução para problemas no celular? Desbloqueie a aposta com 100% de desconto! andamento.
	- **Acompanhe as redes sociais:** A **Bet365** costuma anunciar manutenções em Bet365: solução para problemas no celular? Desbloqueie a aposta com 100% de desconto! suas redes sociais.
- **3. Limpe o cache e os cookies do seu navegador:**
	- **Abra as configurações do seu navegador:** Acesse as configurações do navegador que você utiliza (Chrome, Safari, Firefox, etc.).
	- **Procure por "Limpar dados de navegação" ou "Limpar histórico":** Selecione essa opção e marque as caixas "Cookies e outros dados de sites" e "Imagens e arquivos em Bet365: solução para problemas no celular? Desbloqueie a aposta com 100% de desconto! cache".
	- **Clique em Bet365: solução para problemas no celular? Desbloqueie a aposta com 100% de desconto! "Limpar dados":** Isso removerá o cache e os cookies do seu navegador e pode resolver o problema.
- **4. Verifique se o aplicativo da Bet365 está atualizado:**
	- **Abra a Play Store ou App Store:** Acesse a loja de aplicativos do seu dispositivo.
	- **Procure por "Bet365":** Verifique se há uma atualização disponível para o aplicativo.
	- **Baixe e instale a atualização:** Se houver uma atualização disponível, baixe e instale-a para garantir que você está usando a versão mais recente do aplicativo.

### **5. Reinicie seu celular:**

**· Desligue e ligue seu celular novamente:** Um simples reinício pode resolver problemas temporários com o sistema operacional do seu dispositivo.

#### **6. Entre em Bet365: solução para problemas no celular? Desbloqueie a aposta com 100% de desconto! contato com o suporte da Bet365:**

- **Acesse o site da Bet365:** Procure a seção de "Ajuda" ou "Suporte" no site da **Bet365**.
- **Envie um e-mail ou abra um chat:** Entre em Bet365: solução para problemas no celular? Desbloqueie a aposta com 100% de desconto! contato com o suporte da **Bet365** para relatar o problema e obter ajuda.

### **Dicas extras:**

- **Verifique se o site da Bet365 está bloqueado no seu país:** Alguns países podem ter restrições de acesso a sites de apostas online.
- **Utilize um VPN:** Um VPN pode ajudar a contornar restrições de acesso e desbloquear o site da **Bet365**.

## **Aproveite a Bet365 sem problemas!**

Com essas dicas, você poderá solucionar o problema da **Bet365** não abrindo no seu celular e voltar a aproveitar a plataforma com tranquilidade.

Lembre-se de verificar sua Bet365: solução para problemas no celular? Desbloqueie a aposta com 100% de desconto! conexão com a internet, limpar o cache e os cookies do seu navegador, atualizar o aplicativo e, se necessário, entrar em Bet365: solução para problemas no celular? Desbloqueie a aposta com 100% de desconto! contato com o suporte da **Bet365**.

#### **Aproveite as melhores odds e faça suas apostas com segurança! Promoção especial para novos usuários:**

Para celebrar a volta da **Bet365** ao seu celular, estamos oferecendo um bônus de boas-vindas exclusivo para novos usuários!

**Use o código promocional \*\*** BET365BR **\*\* ao se cadastrar e ganhe um bônus de 100%**

## **sobre o seu primeiro depósito, até R\$ 200!**

#### **Aproveite essa oportunidade única e comece a apostar com a Bet365 hoje mesmo! Tabela de bônus:**

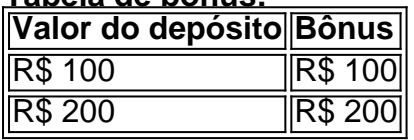

#### **Termos e condições:**

- O bônus é válido para novos usuários que se cadastrarem na **Bet365** utilizando o código promocional **BET365BR**.
- O bônus é de 100% sobre o primeiro depósito, até R\$ 200.
- O bônus será creditado na conta do usuário após a realização do primeiro depósito.
- O bônus deve ser apostado 10 vezes antes de poder ser sacado.
- A promoção é válida até {data}.

**Não perca essa chance! Cadastre-se agora na Bet365 e aproveite o bônus de boas-vindas!**

## **Partilha de casos**

### Como Resolver Problemas de Não Carregamento do Site da Bet365 em Bet365: solução para problemas no celular? Desbloqueie a aposta com 100% de desconto! seu Celular? Aqui está um guia passo-a-passo baseado na minha própria experiência com a bet365 não carregando no celular. Siga estas dicas e, certamente, você resolverá o problema rapidamente!

1 **Verifique sua Bet365: solução para problemas no celular? Desbloqueie a aposta com 100% de desconto! conexão com a internet**: Antes de mais nada, verifique se seu dispositamo está bem conectado à rede Wi-Fi ou ao plano de dados. Às vezes, simplesmente reiniciar o roteador pode fazer a diferença.

2 **Verificação da disponibilidade do site**: Em casos de problemas mais extensos com o sítio, ele pode estar indisponível temporariamente devido à manutenção ou a outros fatores internos. Espere alguns minutos e tente novamente.

3 **Soluções específicas do aplicativo**: Se estiver tentando usar o aplicativo da Bet365, verifique se há atualizações disponíveis no App Store ou Google Play. Após a instalação das atualizações necessárias, reinicie seu dispositivo para garantir que as alterações tenham efeito.

4 **Limpe cache e cookies**: Limpar o cache e os dados armazenados do navegador pode resolver problemas de carregamento do site. Em seguida, tente acessar a Bet365 novamente. Lembre-se de fazer backup dos seus dados importantes antes desta operação!

**Exemplo passo-a-passo:** 1. Abra o menu de configurações no seu dispositivo; 2. Acesse "Privacidade e Segurança"; 3. Localize a opção para limpar cache e cookies específicos do navegador que você está usando (Chrome, Firefox, etc.); 4. Após a realização destas etapas, tente novamente abrir o site da Bet365.

Fique tranquilo! Com esses passos simples, mas eficazes, você deve ser capaz de resolver problemas de não carregamento do site ou aplicativo da Bet365 em Bet365: solução para problemas no celular? Desbloqueie a aposta com 100% de desconto! seu celular. Bom jogar!

## **Expanda pontos de conhecimento**

#### **Por que a bet365 não está abrindo?**

Primeiramente, verifique a sua Bet365: solução para problemas no celular? Desbloqueie a aposta com 100% de desconto! conexão com a internet. Se não for o caso, a bet365 pode estar indisponível no momento por conta de uma manutenção ou problemas internos. A bet365 conta com uma equipe eficiente e deve resolver rapidamente a situação.

#### **Por que a bet365 está fora do ar?**

A plataforma pode estar passando por alguma manutenção, problemas com os servidores da bet365, ou o erro pode estar em Bet365: solução para problemas no celular? Desbloqueie a aposta com 100% de desconto! sua Bet365: solução para problemas no celular? Desbloqueie a aposta com 100% de desconto! conexão a internet. Em alguns casos, pode haver restrição de acesso na sua Bet365: solução para problemas no celular? Desbloqueie a aposta com 100% de desconto! conta.

#### **Como resolver problemas ao acessar a bet365?**

Assinale as caixas junto a "Cookies e outros dados de sites" e "Imagens e ficheiros em Bet365: solução para problemas no celular? Desbloqueie a aposta com 100% de desconto! cache", e seleccione "Limpar Dados". Se utilizar qualquer outro navegador, por favor, active os cookies de terceiros.

#### **Como recuperar o seu nome de utilizador na bet365?**

Clique em Bet365: solução para problemas no celular? Desbloqueie a aposta com 100% de desconto! "Problemas a entrar na conta?" e, posteriormente, seleccione "Esqueceu o nome de utilizador?". Introduza os seus dados e escolha "Obter Nome de Utilizador" para receber um email a recordá-lo.

## **comentário do comentarista**

É claro que eu posso ajudá-lo com esse problema. Aqui estão algumas etapas detalhadas para solucionar se a Bet365 não abrir no seu celular:

Verifique sua Bet365: solução para problemas no celular? Desbloqueie a aposta com 100% de desconto! conexão de internet: Uma rede Wi-Fi fraca ou instável pode causar problemas ao tentar acessar o site da Bet365 em Bet365: solução para problemas no celular? Desbloqueie a aposta com 100% de desconto! um dispositivo móvel. Tente usar uma rede diferente, como dados celulares ou um hotspot, e veja se isso resolve o problema. Atualize seu navegador: Certifique-se de que você está usando a versão mais recente do navegador em Bet365: solução para problemas no celular? Desbloqueie a aposta com 100% de desconto! seu dispositivo móvel. Os sites da internet muitas vezamo frequentemente atualizam para garantir compatibilidade com os aplicativos e tecnologias mais novos, portanto, usar um navegador desatualizado pode ser a causa de problemas.

Limpe o cache e cookies: O acúmulo de dados antigos em Bet365: solução para problemas no celular? Desbloqueie a aposta com 100% de desconto! seu navegador móvel ou app da Bet365 pode impedir que você entre no site com sucesso. Para limpar o cache do seu navegador, acesse as configurações do aplicativo e localize uma seção chamada "Privacidade" ou "Limpeza". Do mesmo modo, desinstale o app da Bet365 e reinstale-o para

garantir que todos os dados antigos tenham sido removidos.

Use um aplicativo diferente: Se você estiver usando o site móvel ou app oficial da Bet365, considere a possibileste usar uma plataforma de apostas alternativa. Existem muitos outros sites e apps que oferecem jogos semelhantes com prestações e sistemas de pagamento competitivos.

Dicas extras: - Verifique se o site da Bet365 está bloqueado no seu país: Alguns países podem ter restrições a sites de apostas online. Você pode tentar usar um servidor proxy ou VPN para contornar esses bloqueios e verificar se isso resolve seu problema. - Entre em Bet365: solução para problemas no celular? Desbloqueie a aposta com 100% de desconto! contato com o Suporte da Bet365: Se nenhuma das etapas acima funcionar, entre em Bet365: solução para problemas no celular? Desbloqueie a aposta com 100% de desconto! contato diretamente com a equipe de atendimento ao cliente da Bet365 para solucionar o problema. Eles podem fornecer orientação mais personalizada ou até mesmo identificar um possível defeito no aplicativo que eles precisam resolver.

Além disso, como promoção especial para novos usuários, a Bet365 está oferecendo um bônus

de 100% sobre o primeiro depósito até R\$200 se você usar o código promocional BET365BR ao se cadastrar. Para mais informações e termos de uso, visite a página oficial da Bet365. Espero que essas dicas ajudem você a resolver seu problema com a Bet365 no celular!

#### **Informações do documento:**

Autor: symphonyinn.com

Assunto: Bet365: solução para problemas no celular? Desbloqueie a aposta com 100% de desconto!

#### Palavras-chave: **Bet365: solução para problemas no celular? Desbloqueie a aposta com 100% de desconto! - A maior plataforma de cassino online**

Data de lançamento de: 2024-08-26

#### **Referências Bibliográficas:**

- 1. [sport bet roleta](/sport-bet-roleta-2024-08-26-id-46016.pdf)
- 2. <u>[7games app de casino](/html/7games-app-de-casino-2024-08-26-id-1667.pdf)</u>
- 3. <u>[quiz sportingbet](/artigo/quiz-sporting-bet--2024-08-26-id-40793.html)</u>
- 4. <u>[aposta online bet](https://www.dimen.com.br/aid-category-news/apost-a-online--bet--2024-08-26-id-4609.shtml)</u>